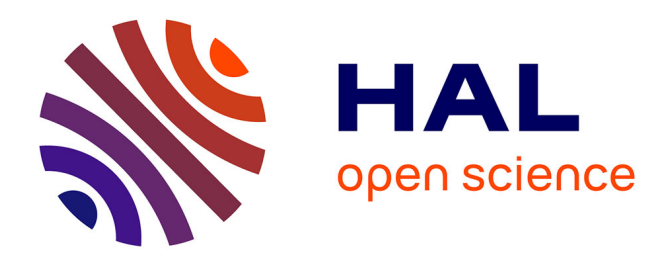

# **Polarisation des codes Note technique (Polar Codes, extrait des travaux de l'EPFL)**

Jean-Pierre Cances

### **To cite this version:**

Jean-Pierre Cances. Polarisation des codes Note technique (Polar Codes, extrait des travaux de l'EPFL). [Rapport de recherche] Xlim UMR CNRS 7252. 2015. hal-01408473

# **HAL Id: hal-01408473 <https://hal.science/hal-01408473>**

Submitted on 5 Dec 2016

**HAL** is a multi-disciplinary open access archive for the deposit and dissemination of scientific research documents, whether they are published or not. The documents may come from teaching and research institutions in France or abroad, or from public or private research centers.

L'archive ouverte pluridisciplinaire **HAL**, est destinée au dépôt et à la diffusion de documents scientifiques de niveau recherche, publiés ou non, émanant des établissements d'enseignement et de recherche français ou étrangers, des laboratoires publics ou privés.

### **Polarisation des codes Note technique (Polar Codes, extrait des travaux de l'EPFL)**

#### **JP Cances, Xlim, UMR 7252**

Cette note technique a pour objet de montrer comment l'algorithme de décodage itératif s'applique sur les codes polaires et elle s'inspire des travaux de R Urbank à l'EPFL.

#### **1- Polarisation :**

On considère le schéma suivant classique :

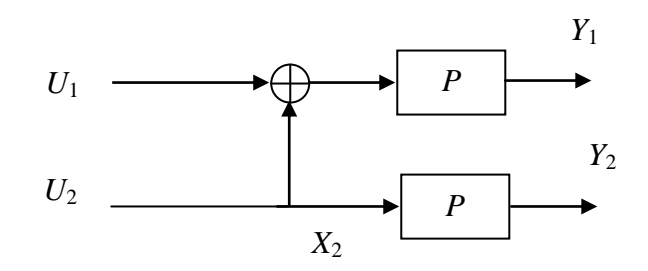

Pour la variable  $U_1$ , on part des variables d'observation  $Y_1$  et  $Y_2$  : on a l'équation :  $U_1 = X_1 + X_2$  alors que pour la variable  $U_2$  on a les équations :  $U_2 = X_2$ ;  $U_2 = X_1 + U_1$ . On a les représentations :

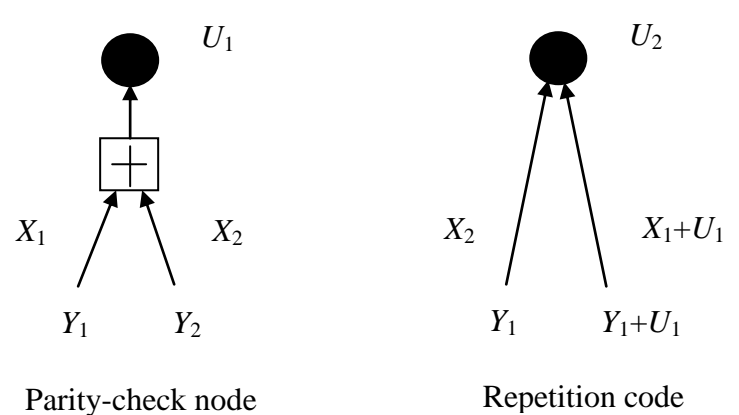

Lorsque le canal est un canal binaire à effacement (Binary Erasure Channel), on considère la probabilité d'effacement égale à  $\varepsilon$ . Dans ce cas la probabilité d'effacement pour la variable  $U_1$ est égale à :  $P_e(U_1) = 1 - (1 - \varepsilon)^2$  $P_e(U_1) = 1 - (1 - \varepsilon)^2$ , et, de même pour la variable  $U_2$  la probabilité d'effacement est égale à :  $P_e(U_2) = \varepsilon^2$  $P_e(U_2) = \varepsilon^2$ .

Si on considère maintenant le schéma d'un code polaire à 4 entrées-4 sorties selon la figure suivante:

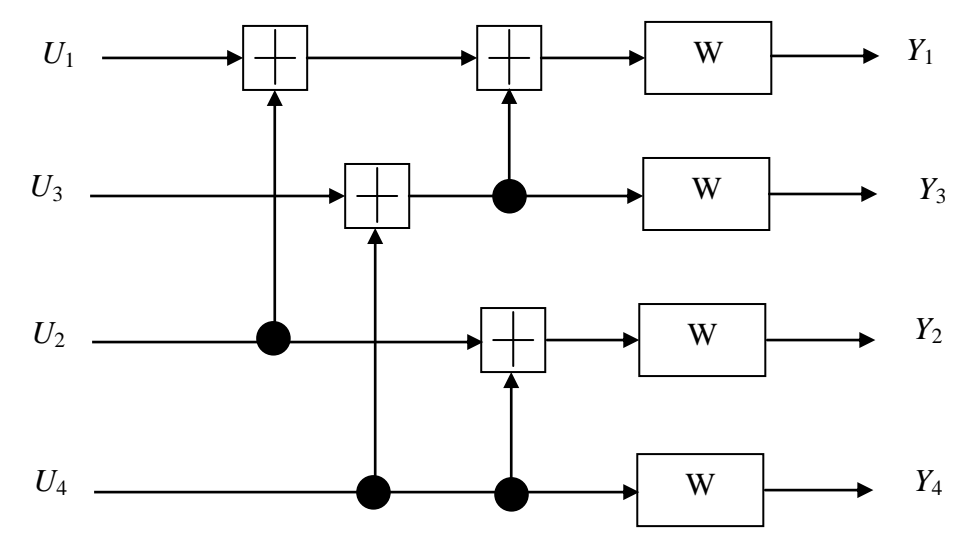

Pour le calcul de la variable *W* de polarisation des codes, on suppose que l'on part avec une probabilité *P* d'effacement égale à 0.5, dans ce cas, on a :<br>  $P_e(U_1) = 1 - (1 - 0.5)^2 = 1 - 0.5^2 = 1 - 0.0625 = 0.9375$ 

$$
P_e(U_1) = 1 - (1 - 0.5)^2 = 1 - 0.5^2 = 1 - 0.0625 = 0.9375
$$

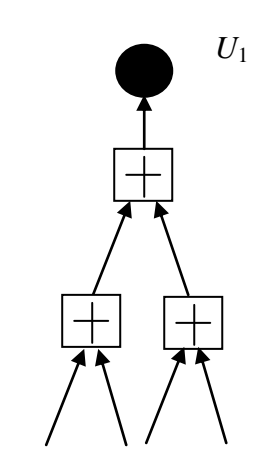

En ce qui concerne *U*2, on a le schéma :

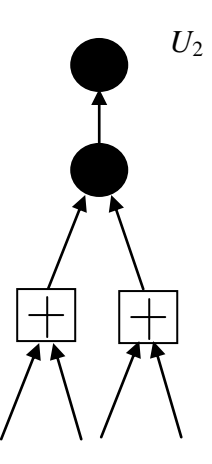

$$
P_e(U_2) = 1 - (1 - 0.25)^2 = 1 - 0.75^2 = 1 - 0.5625 = 0.4375
$$

En ce qui concerne *U*3, on a le schéma :

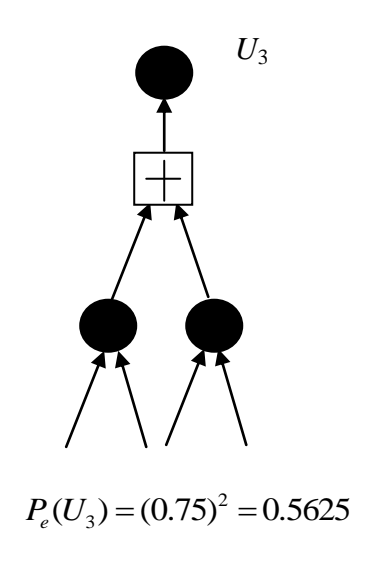

Et, enfin avec *U*4, on a le schéma :

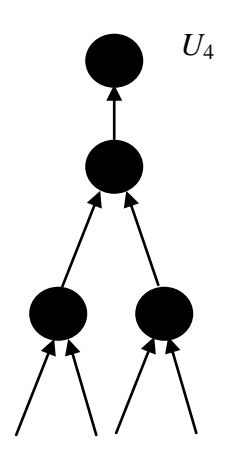

 $P_e(U_3) = (0.25)^2 = 0.0625$ 

D'où finalement, le calcul des valeurs de polarisation :

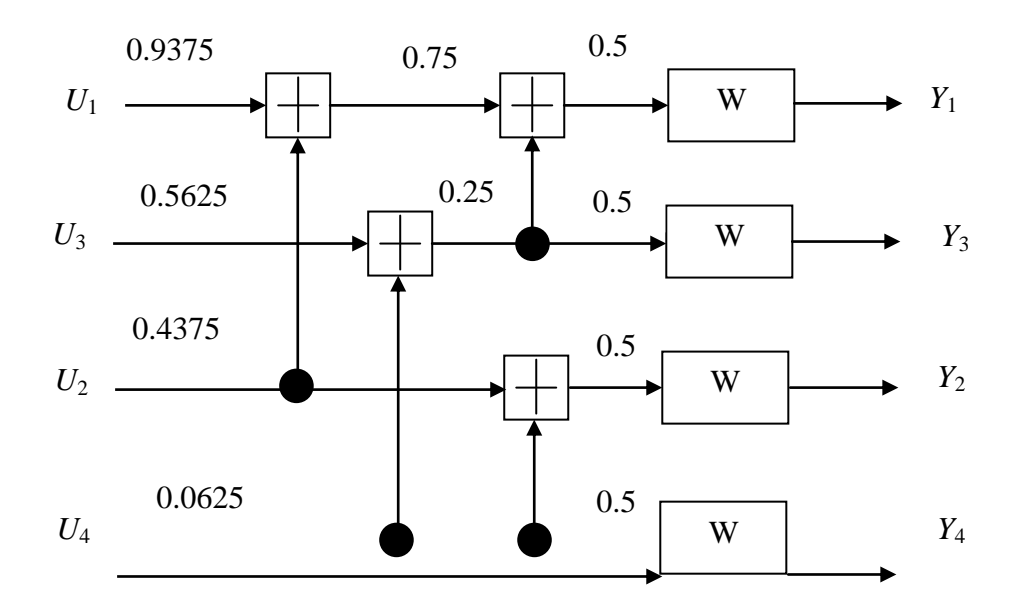

#### **2 Algorithme de décodage, cas général :**

On traite, par exemple, le cas d'un bloc à huit entrées. On a le schéma du haut de la page suivante. On utilisera la notation suivante dans tout le paragraphe qui suit. La quantité suivante. On unisera la hotation suivante dans tout le paragraphe qui suit. La quantité suivante  $W_N^{(i)}(y_1,...,y_N,u_1,...,u_{i-1}|\mu_i)$  désigne la vraisemblance (la probabilité) d'observer les symboles reçus y<sub>1</sub>, y<sub>2</sub> jusqu'à y<sub>N</sub> ainsi que les symboles source décodés  $\hat{u}_1$  jusqu'à  $\hat{u}_{i-1}$ conditionnellement à ou pour une certaine valeur de  $u_i$ . On peut utiliser des calculs récursifs pour obtenir ces probabilités. Pour illustrer ce calcul, on peut se référer à l'exemple de la figure pour le canal  $W_8$ :<br>  $W_8^{(5)}(y_1,..., y_8, \hat{u}_1,..., \hat{u}_4 | u_5)$ figure pour le canal *W*8:

$$
W_8^{(5)}(y_1, ..., y_8, \hat{u}_1, ..., \hat{u}_4 | u_5)
$$
  
= 
$$
\sum_{u_6} \frac{1}{2} [W_4^{(3)}(y_1, ..., y_4, (\hat{u}_1 \oplus \hat{u}_2), (\hat{u}_3 \oplus \hat{u}_4) | (u_5 \oplus u_6)) . W_4^{(3)}(y_5, ..., y_8, \hat{u}_2, \hat{u}_4) | u_6)]
$$

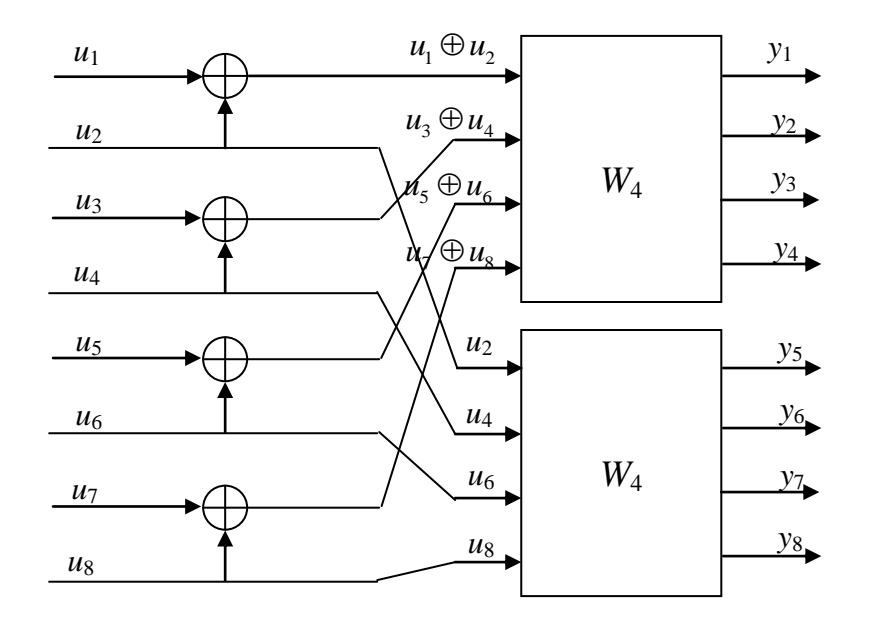

Dans le cas de  $W_8^{(5)}$  on doit marginaliser sur toutes les valeurs possibles de  $u_6$  puisque cette valeur est nécessaire à la prochaine étape de calcul.

**Remarque** : Le facteur  $\frac{1}{2}$ 2 est dû aux probabilités à priori. Dans le canal  $W_8$  tous les bits excepté  $u_5$  ont la même probabilité à priori à savoir  $\frac{1}{2}$ 2 (soit au total  $\frac{1}{2^7}$ 1 2 ) alors que dans les deux canaux  $W_4$  les deux quantités  $u_5 \oplus u_6$  et  $u_6$  sont fixées. Ainsi la probabilité à priori est égale à 0.5<sup>3</sup> dans chaque cas (ce qui fait en tout  $\frac{1}{2^6}$ 1 2 ).

De la même façon on peut calculer  $W_8^{(6)}$ ; on n'a pas à marginaliser dans de cas et on obtient le résultat : ( $y_1, ..., y_8, \hat{u}_1, ..., \hat{u}_5 | u_6$ )

$$
W_8^{(6)}(y_1,..., y_8, \hat{u}_1,..., \hat{u}_5 | u_6)
$$
  
=  $\frac{1}{2} W_4^{(3)}(y_1,..., y_4, (\hat{u}_1 \oplus \hat{u}_2), (\hat{u}_3 \oplus \hat{u}_4) | (u_5 \oplus u_6)) \cdot W_4^{(3)}(y_5,..., y_8, \hat{u}_2, \hat{u}_4) | u_6)$ 

De la même façon on déduit de façon plus générale les formules suivantes :  
\n
$$
W_{2N}^{(2i-1)}(y_1^{2N}, \hat{u}_1^{2i-2} | u_{2i-1})
$$
\n
$$
= \sum_{U_{2i}} \frac{1}{2} W_N^{(i)}(y_1^N, (\hat{u}_{1,o}^{2i-3} \oplus \hat{u}_{1,e}^{2i-2}) | (u_{2i-1} \oplus u_{2i})) . W_N^{(i)}(y_{N+1}^{2N}, \hat{u}_{1,e}^{2i-2} | u_{2i})
$$
\n
$$
W_{2N}^{(2i)}(y_1^{2N}, \hat{u}_1^{2i-1} | u_{2i})
$$
\n
$$
= \sum_{U_{2i}} \frac{1}{2} W_N^{(i)}(y_1^N, (\hat{u}_{1,o}^{2i-3} \oplus \hat{u}_{1,e}^{2i-2}) | (u_{2i-1} \oplus u_{2i})) . W_N^{(i)}(y_{N+1}^{2N}, \hat{u}_{1,e}^{2i-2} | u_{2i})
$$

Avec les notations suivantes :

-  $y_a^b = y_a, ..., y_b$ 

- l'indice *e* désigne tous les indices pairs
- l'indice *o* désigne tous les indices impairs

L'algorithme s'initialise avec les probabilités de transition obtenues directement d'après le modèle de canal utilisé à savoir :  $W_1^{(1)}(y | u)$ .

Pour le décodage on calcule pour chaque bit le rapport de vraisemblance :

$$
L_N^{(i)}(y_1^N, \hat{u}_1^{i-1}) = \frac{W_N^{(i)}(y_N^1, \hat{u}_1^{i-1} | 1)}{W_N^{(i)}(y_N^1, \hat{u}_1^{i-1} | 0)}
$$

On aboutit alors aux équations suivantes :<br> $L_N^{(2i)}(y_1^N, \hat{u}_1^{2i-1})$ 

Equations surfaces.  
\n
$$
L_N^{(2i)}(y_1^N, \hat{u}_1^{2i-1})
$$
\n
$$
= [L_{N/2}^{(i)}(y_1^{N/2}, \hat{u}_{1,o}^{2i-2} \oplus \hat{u}_{1,e}^{2i-2})]^{1-2.\hat{u}_{2i-1}}. L_{N/2}^{(i)}(y_{N/2+1}^N, \hat{u}_{1,e}^{2i-2})
$$

Et :

$$
L_N^{(2i-1)}(y_1^N, \hat{u}_1^{2i-2})
$$
  
= 
$$
\frac{L_{N/2}^{(i)}(y_1^{N/2}, \hat{u}_{1,o}^{2i-2} \oplus \hat{u}_{1,e}^{2i-2}) \cdot L_{N/2}^{(i)}(y_{N/2+1}^N, \hat{u}_{1,e}^{2i-2}) + 1}{L_{N/2}^{(i)}(y_1^{N/2}, \hat{u}_{1,o}^{2i-2} \oplus \hat{u}_{1,e}^{2i-2}) + L_{N/2}^{(i)}(y_{N/2+1}^N, \hat{u}_{1,e}^{2i-2})}
$$

La procédure de décodage pour un code polaire de taille *N* = 8 est illustrée sur la figure de la page suivant :

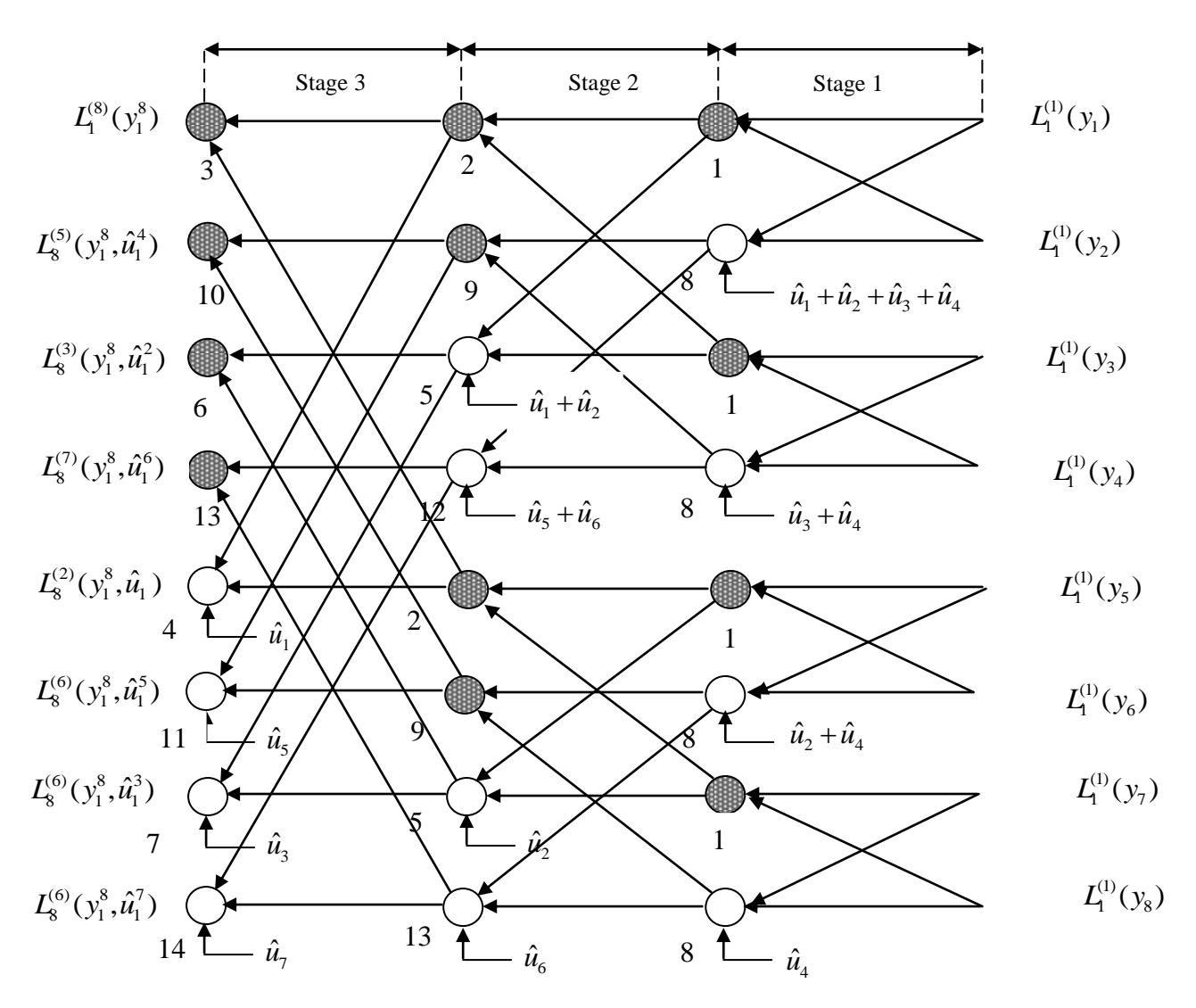

## **2 Algorithme de décodage, cas particuliers :**

Considérons le cas simple suivant :

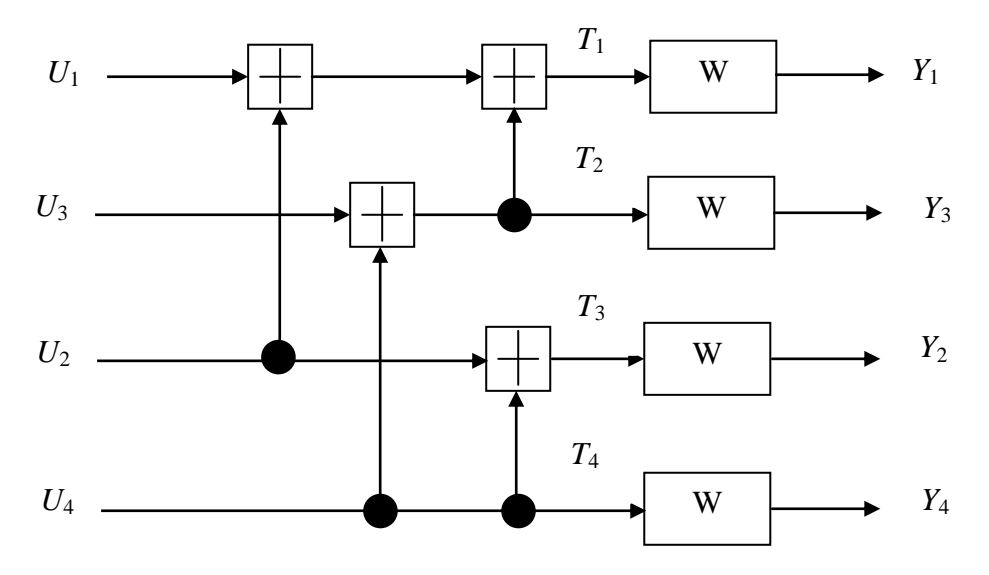

On suppose que les échantillons reçus sont :  $[Y_1, Y_2, Y_3, Y_4] = [0.23, 1.2, -2.45, -1.87]$  avec une variance de bruit  $\sigma^2 = 0.8$ ; on peut commencer facilement par calculer : echantilons reçus sont :  $[Y_1, Y_2, Y_3, Y_4] = [0.23, 1.2, -2.43, -1.87]$  and  $E = 0.8$ ; on peut commencer facilement par calculer :<br>Proba $(Y_i | T_i = +1)$ <br> $\frac{Prob_a(Y_i | T_i = 0)}{Prob_a(Y_i | T_i = 0)}$  =  $log[\frac{Prob_a(T_i = +1 | Y_i) \cdot Prob_a(Y_i) \cdot Prob_a(T_i = 0)}{Prob_a(Y_i | T_i = 0)}]$ filions reçus sont :  $[Y_1, Y_2, Y_3, Y_4] = [0.23, 1.2, -2.43, -1.$ <br>
on peut commencer facilement par calculer :<br>  $\frac{Y_i}{T_i} = +1$ <br>  $\frac{Y_i}{T_i} = +1$ <br>  $\log[\frac{\text{Proba}(T_i = +1|Y_i) \cdot \text{Proba}(Y_i) \cdot \text{Proba}(T_i = +1|Y_i) \cdot \text{Proba}(T_i = +1|Y_i) \cdot \text{Proba}(T_i = +1|Y_i)$ s reçus sont : [ $Y_1, Y_2, Y_3, Y_4$ ] = [0.23, 1.2, -2.45, -1.87] avec une<br>eut commencer facilement par calculer :<br>= +1)<br>=  $\log[\frac{\text{Proba}(T_i = +1|Y_i)\cdot \text{Proba}(Y_i)\cdot \text{Proba}(T_i = 0)}{\log[\frac{\text{Proba}(T_i = +1|Y_i)\cdot \text{Proba}(Y_i)\cdot \text{Proba}(T_i = 0)}{\log[\frac{\text{Proba}(T_i = +1|$ 

The equation is given by the equation 
$$
c^2 = 0.8
$$
; on the power of the formula  $L_i^{(i)}(T_i) = \log[\frac{\text{Proba}(Y_i|T_i = +1)}{\text{Proba}(Y_i|T_i = 0)}] = \log[\frac{\text{Proba}(T_i = +1|Y_i).\text{Proba}(Y_i).\text{Proba}(T_i = 0)}{\text{Proba}(T_i = +1)\text{Proba}(T_i = +1).\text{Proba}(T_i = 0|Y_i).\text{Proba}(T_i = 0)}]$ \n $= \log[\frac{\text{Proba}(T_i = +1|Y_i).\text{Proba}(T_i = 0)}{\text{Proba}(T_i = 0|Y_i).\text{Proba}(T_i = +1)}]$ 

En supposant, au départ, que pour les probabilités à priori on ait les relations :

$$
Proba(T_i = 0) = Proba(T_i = +1) = 1/2
$$

Il reste alors :

$$
L_1^{(i)}(T_i) = \log[\frac{\text{Proba}(Y_i | T_i = +1)}{\text{Proba}(Y_i | T_i = 0)}] = \log[\frac{\text{Proba}(T_i = +1 | Y_i)}{\text{Proba}(T_i = 0 | Y_i)}]
$$

$$
= \log[\frac{\exp[-(y_i - 1)^2 / 2\sigma^2]}{\exp[-(y_i + 1)^2 / 2\sigma^2]}] = 2.y_i / \sigma^2
$$

Numériquement, il vient :

$$
\text{Ium\'eriquement, il vient :}
$$
\n
$$
L_1^{(1)}(T_1) = \log(\frac{\exp[-(y_1 - 1)^2 / 2\sigma^2]}{\exp[-(y_1 + 1)^2 / 2\sigma^2]}) = \log(\frac{\exp[-(0.23 - 1)^2 / 2.0.8]}{\exp[-(0.23 + 1)^2 / 2.0.8]}) = \log(1.7771) = 0.5750
$$
\n
$$
L_1^{(2)}(T_2) = \log(\frac{\exp[-(y_2 - 1)^2 / 2\sigma^2]}{\exp[-(y_2 + 1)^2 / 2\sigma^2]}) = \log(\frac{\exp[-(1.2 - 1)^2 / 2.0.8]}{\exp[-(1.2 + 1)^2 / 2.0.8]}) = \log(20.0855) = 3
$$
\n
$$
L_1^{(3)}(T_3) = \log(\frac{\exp[-(y_3 - 1)^2 / 2\sigma^2]}{\exp[-(y_3 + 1)^2 / 2\sigma^2]}) = \log(\frac{\exp[-(-2.45 - 1)^2 / 2.0.8]}{\exp[-(-2.45 + 1)^2 / 2.0.8]}) = \log(0.022) = -3.8167
$$
\n
$$
L_1^{(4)}(T_4) = \log(\frac{\exp[-(y_4 - 1)^2 / 2\sigma^2]}{\exp[-(y_4 + 1)^2 / 2\sigma^2]}) = \log(\frac{\exp[-(-1.87 - 1)^2 / 2.0.8]}{\exp[-(-1.87 + 1)^2 / 2.0.8]}) = \log(0.093) = -2.3752
$$

Ensuite, sur cet exemple particulier, on se rappelle que les bits  $U_1$  et  $U_3$  sont frozen donc ils sont égaux à 0 et on les suppose parfaitement connus en réception. Pour appeler plus loin dans les calculs on a alors besoin de deux lemmes de base.

**Lemme 1 :** Soit le schéma ci-dessous :

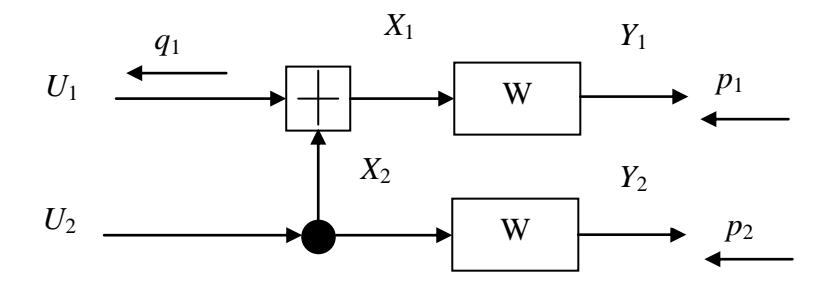

Si on dispose des deux probabilités suivantes :  $p_1 = \text{Proba}(X_1 = +1 | Y_1)$ et  $p_2 = \text{Proba}(X_2 = +1 | Y_2)$  alors on a :

$$
q_1 = \text{Proba}(U_1 = +1 | Y_1, Y_2) = p_1 + p_2 - 2 \cdot p_1 \cdot p_2
$$

En effet :

$$
q_1 = \text{Proba}(U_1 = +1 | Y_1, Y_2) = \text{Proba}(X_1 \oplus X_2 = 1 | Y_1, Y_2)
$$
  
= \text{Proba}(X\_1 = 1 \text{ et } X\_2 = 0 | Y\_1, Y\_2) + \text{Proba}(X\_1 = 0 \text{ et } X\_2 = 1 | Y\_1, Y\_2)   
= p\_1 \cdot (1 - p\_2) + p\_2 \cdot (1 - p\_1)   
= p\_1 + p\_2 - 2 \cdot p\_1 \cdot p\_2

**Lemme 2 :** Soit le schéma ci-dessous :

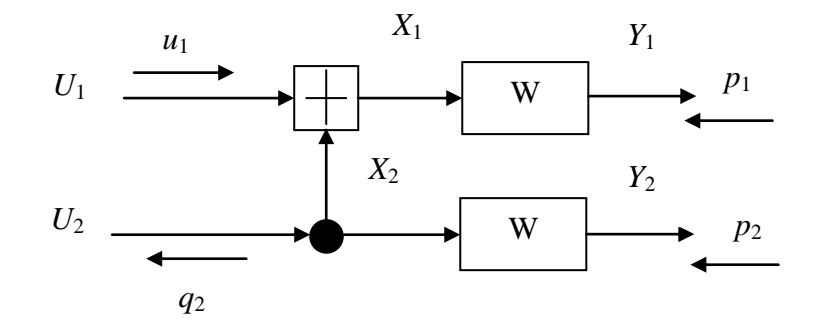

Si on dispose des valeurs :  $p_1 = \text{Proba}(x_1 = +1 | y_1)$ ,  $p_2 = \text{Proba}(x_2 = +1 | y_2)$  et de la valeur de  $u_1$  alors on a :

$$
q_2 = \text{Proba}(U_2 = +1 | U_1, Y_1, Y_2)
$$
  
= 
$$
\frac{p_1 p_2}{p_1 p_2 + (1 - p_1)(1 - p_2)} \text{ si } U_1 = 0
$$
  
= 
$$
\frac{(1 - p_1) p_2}{(1 - p_1) p_2 + p_1(1 - p_2)} \text{ si } U_1 = 1
$$

Ceci permet d'utiliser par exemple la propriété de connaissance des bits frozen.

**Remarque :** Ceci est une conséquence du théorème suivant.

**Théorème :** On transmet un même bit *B* aléatoire et uniformément distribué à travers deux canaux sans mémoire et on reçoit  $y_1$  et  $y_2$  respectivement. Si l'on note  $r_i = \text{Proba}(B = +1 | y_i)$ , alors :

Proba(B = +1 | y<sub>1</sub>, y<sub>2</sub>) = 
$$
\frac{r_1 r_2}{r_1 r_2 + (1 - r_1)(1 - r_2)}
$$

**Démonstration :**

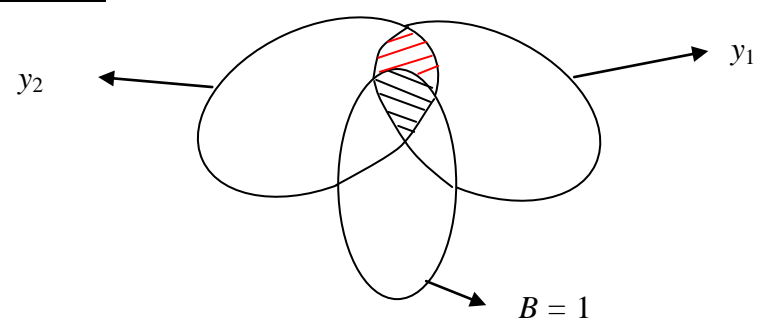

On a :

$$
r_1 = \text{Proba}(B = +1 | y_1) = \text{Proba}(B = +1, y_1) / \text{Proba}(y_1)
$$
  
 $r_2 = \text{Proba}(B = +1 | y_2) = \text{Proba}(B = +1, y_2) / \text{Proba}(y_2)$ 

Il vient alors :

Proba(B = +1|y<sub>1</sub>, y<sub>2</sub>) = 
$$
\frac{\text{Proba}(B = +1, y_1, y_2)}{\text{Proba}(y_1, y_2)}
$$

Or, on a :

Proba $(B = +1, y_1, y_2) = r_1 r_2$  (zone hachurée en noir sur la figure)

Et :

 $\text{Proba}(y_1, y_2) = \text{Proba}(\text{zone noire hachurée}) + \text{Proba}(\text{zone nouge hachurée})$  $=$   $r_1 \cdot r_2 + (1 - r_1) \cdot (1 - r_2)$ ba $(y_1, y_2)$  = Proba<br>  $r_2 + (1 - r_1) \cdot (1 - r_2)$  $y_1, y_2$  $\cosh(y_1, y_2) = \text{Prob}$ <br>*r*<sub>1</sub>*.r*<sub>2</sub> + (1 – *r*<sub>1</sub>).(1 – *r*<sub>1</sub> = Proba(zone noire hachurée) + Proba(zone Proba $(y_1, y_2)$  = Proba(zone no<br>=  $r_1.r_2$  +  $(1 - r_1)$ . $(1 - r_2)$ 

Et, finalement :

Proba(B = +1|y<sub>1</sub>, y<sub>2</sub>) = 
$$
\frac{r_1 r_2}{r_1 r_2 + (1 - r_1)(1 - r_2)}
$$
CQFD

Au niveau des LLR's, on a alors deux types de calcul qui peuvent se produire :

-1) Soit la situation 1 ci-dessous :

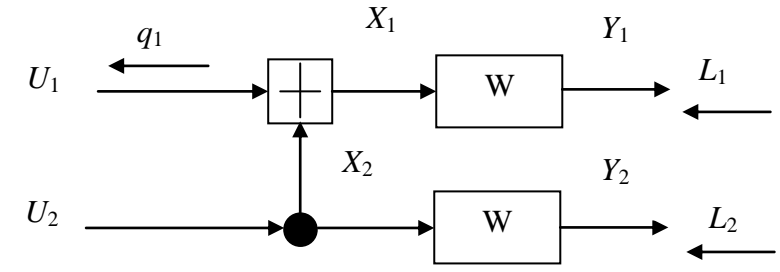

Les LLR's  $L_1$  et  $L_2$  sont supposés connus, on a alors : 1  $b_1 = \text{Proba}(x_1 = +1 | y_1) = \frac{e^{L_1}}{1 + e^{L_1}}$ *L L*  $p_1 = \text{Proba}(x_1 = +1 | y_1) = \frac{e^{L_1}}{1+e^{L_2}}$ et  $p_2 = \text{Proba}(x_2 = +1 | y_2) = \frac{e^{L_2}}{4}$  $y_2 = \text{Proba}(x_2 = +1 | y_2) = \frac{e^{L_2}}{1 + e^{L_2}}$ *L L*  $ba(x_1 = +1|y_1) = \frac{e^{L_1}}{1+e^{L_1}}$  et  $p_2 = \text{Proba}(x_2 = +1|y_2) = \frac{e^{L_2}}{1+e^{L_2}}$ <br>
alors calculer :<br>  $L(q_1) = \log[\frac{\text{Proba}(U_1 = +1|Y_1, Y_2)}{\text{Proba}(U_1 = 0|Y_1, Y_2)}] = \log[\frac{p_1 + p_2 - 2 \cdot p_1 \cdot p_2}{1 - p_1 - p_2 + 2 \cdot p_1 \cdot p_2}] = \log[\frac{e^{L_1} + e^{L_2$ On veut alors calculer :

alors calculate :  
\n
$$
L(q_1) = \log[\frac{\text{Proba}(U_1 = +1 | Y_1, Y_2)}{\text{Proba}(U_1 = 0 | Y_1, Y_2)}] = \log[\frac{p_1 + p_2 - 2 \cdot p_1 \cdot p_2}{1 - p_1 - p_2 + 2 \cdot p_1 \cdot p_2}] = \log[\frac{e^{L_1} + e^{L_2}}{1 + e^{L_1 + L_2}}]
$$

-2 Soit la situation 2 ci-dessous :

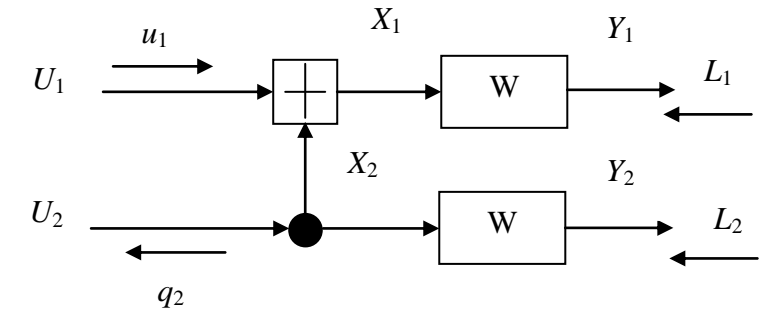

Les LLR's  $L_1$  et  $L_2$  sont supposes connus et  $u_1$  est un frozen bit parfaitement connu égal à 0

par exemple. On veut calculer :  
\n
$$
L(q_2) = \log[\frac{\text{Proba}(U_2 = +1 | U_1, Y_1, Y_2)}{\text{Proba}(U_2 = 0 | U_1, Y_1, Y_2)}] = \log[\frac{e^{L_1 + L_2}}{1 + e^{L_1 + L_2}} / \frac{1}{1 + e^{L_1 + L_2}}]
$$
\n
$$
= L_1 + L_2 \quad \text{si } U_1 = 0
$$
\n
$$
L(q_2) = \log[\frac{\text{Proba}(U_2 = +1 | U_1, Y_1, Y_2)}{\text{Proba}(U_2 = 0 | U_1, Y_1, Y_2)}] = \log[\frac{e^{L_2}}{e^{L_1} + e^{L_2}} / \frac{e^{L_1}}{e^{L_1} + e^{L_2}}]
$$
\n
$$
= L_2 - L_1 \quad \text{si } U_1 = 1
$$

Nous allons maintenant appliquer ces calculs au cas du code à 4 éléments dessiné page suivante :

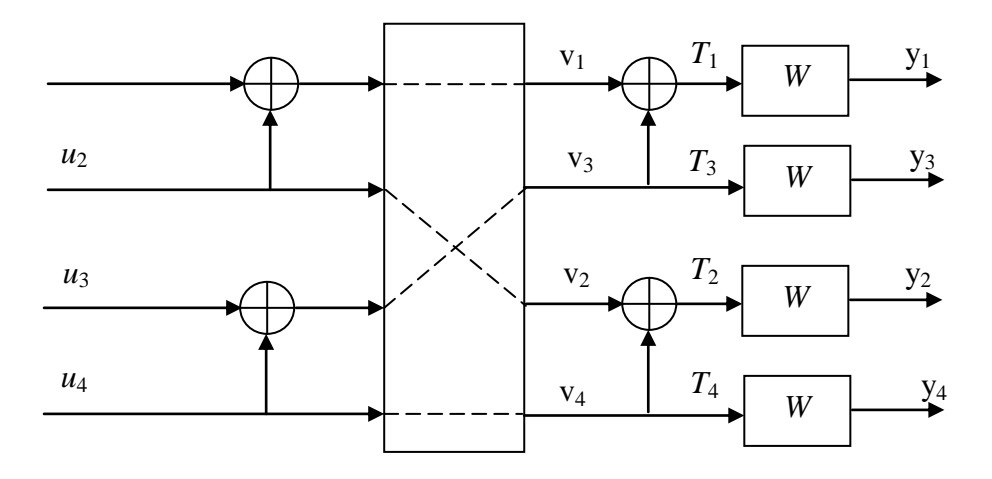

Les frozen bits sont  $u_1$  et  $u_3$  tous deux égaux à 0. On commence par calculer tous les LLR's en sortie du canal. On a :

$$
L_1^{(i)}(T_i^-) = \log[\frac{\text{Proba}(T_i = +1 | Y_i)}{\text{Proba}(T_i = 0 | Y_i)}] = 2 \frac{y_i}{\sigma^2}
$$

Ensuite, on a :

$$
L_2^{(1)}(v_1) = log[\frac{exp(L_1^{(1)}(T_1)) + exp(L_1^{(3)}(T_3))}{1 + exp(L_1^{(3)}(T_3)) + L_1^{(1)}(T_1))}]
$$
  

$$
L_2^{(2)}(v_2) = log[\frac{exp(L_1^{(2)}(T_2)) + exp(L_1^{(4)}(T_4))}{1 + exp(L_1^{(2)}(T_2)) + L_1^{(4)}(T_4))}]
$$

Puis :

$$
L_3^{(2)}(u_2) = L_2^{(1)}(v_1) + L_2^{(2)}(v_2)
$$
  

$$
L_3^{(4)}(u_4) = L_2^{(3)}(v_3) + L_2^{(4)}(v_4)
$$

Avec :  $L_2^{(3)}(v_3) = L_1^{(3)}(T_3)$  et  $L_2^{(4)}(v_4) = L_1^{(4)}(T_4)$ . Le décodage de  $u_2$  est possible et donne alors une décision :  $\hat{u}_2$ . Lorsque l'on a cette décision deux possibilités : - Soit  $\hat{u}_2 = 0$  et dans ce cas :

$$
L_3^{(3)}(v_3) = L_1^{(1)}(T_1) + L_1^{(3)}(T_3)
$$
  
\n
$$
L_4^{(4)}(u_4) = L_3^{(3)}(v_3) + L_3^{(4)}(v_4)
$$
  
\n
$$
L_3^{(4)}(v_4) = L_1^{(2)}(T_2) + L_1^{(4)}(T_4)
$$

D'où :

$$
L_3^{(4)}(v_4) = L_1^{(2)}(T_2) + L_1^{(4)}(T_4)
$$
  
\n
$$
L_4^{(4)}(u_4) = L_3^{(3)}(v_3) + L_3^{(4)}(v_4) = L_1^{(1)}(T_1) + L_1^{(3)}(T_3) + L_1^{(2)}(T_2) + L_1^{(4)}(T_4)
$$
  
\n
$$
L_4^{(4)}(u_4) = L_1^{(1)}(T_1) + L_1^{(2)}(T_2) + L_1^{(3)}(T_3) + L_1^{(4)}(T_4)
$$

- Soit  $\hat{u}_2 = 1$  et dans ce cas :

$$
L_3^{(3)}(v_3) = -L_1^{(1)}(T_1) + L_1^{(3)}(T_3)
$$
  
\n
$$
L_4^{(4)}(u_4) = L_3^{(3)}(v_3) + L_3^{(4)}(v_4)
$$
  
\n
$$
L_3^{(4)}(v_4) = -L_1^{(2)}(T_2) + L_1^{(4)}(T_4)
$$

D'où :

$$
L_4^{(4)}(u_4) = L_3^{(3)}(v_3) + L_3^{(4)}(v_4) = -L_1^{(1)}(T_1) + L_1^{(3)}(T_3) - L_1^{(2)}(T_2) + L_1^{(4)}(T_4)
$$
  

$$
L_4^{(4)}(u_4) = -L_1^{(1)}(T_1) - L_1^{(2)}(T_2) + L_1^{(3)}(T_3) + L_1^{(4)}(T_4)
$$

Le décodage peut alors se représenter sous la forme :

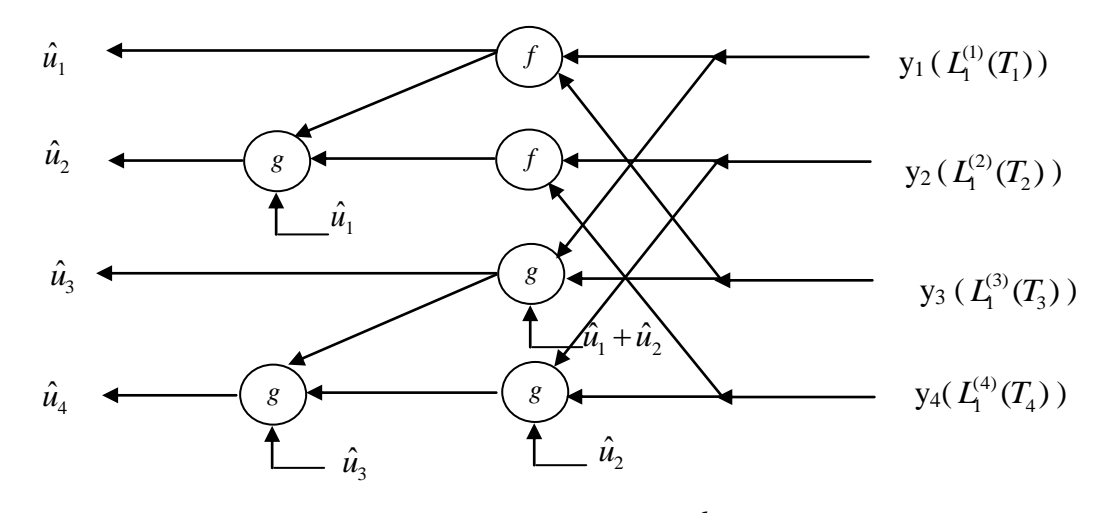

l'opérateur *f* correspond à l'opération :  $f(a,b) = log[\frac{a+b}{1-a}]$  $\overline{1 + a}$ .  $f(a,b) = log[\frac{a+b}{1+a}$ *a b*  $=\log[\frac{a+}{}]$  $\ddot{}$ et l'opérateur g correspond à :  $g_{\hat{u}_s}(a,b) = (1 - 2\hat{u}_s) \cdot \log(a) + \log(b).$ 

- On peut maintenant généraliser au cas *N* = 8, on a le schéma d'encodage suivant :

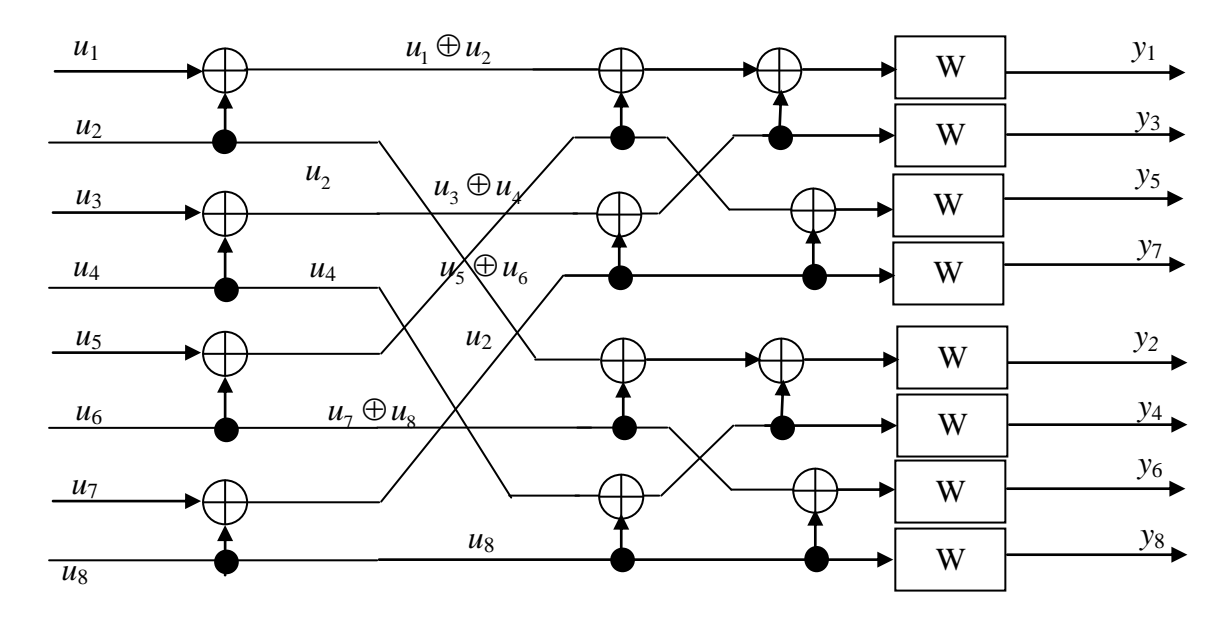

Les frozen bits sont  $u_1$ ,  $u_2$ ,  $u_3$  et  $u_5$ . On peut d'abord regarder le bloc du haut, il reste :

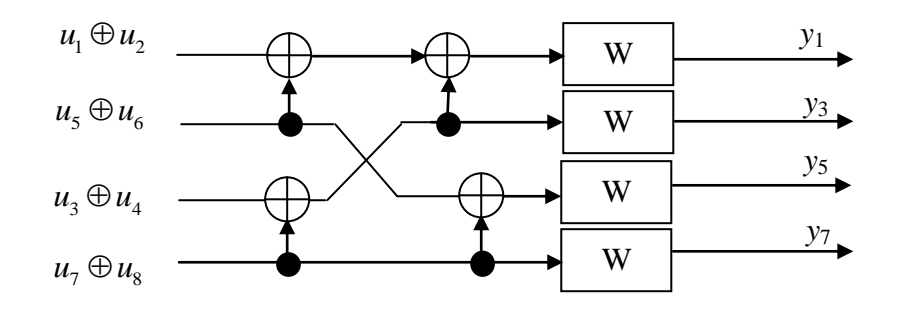

On pose :  $Z_1 = u_1 \oplus u_2$ ,  $Z_3 = u_3 \oplus u_4$ ,  $Z_5 = u_5 \oplus u_6$  et  $Z_7 = u_7 \oplus u_8$ , la quantité  $Z_1$  est connue et égale à 0. On a les calculs suivants :

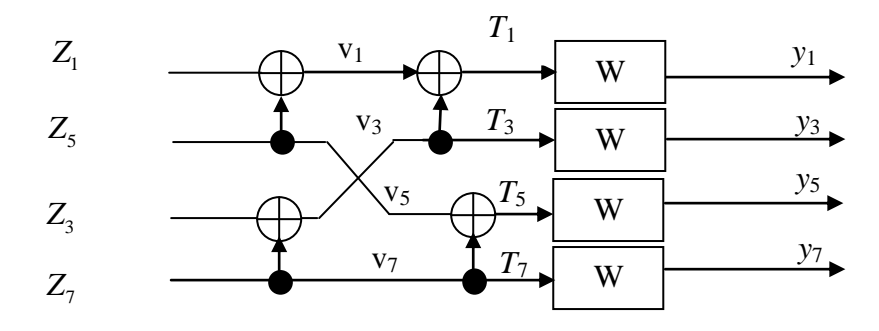

On peut alors écrire les différents équations :  
\n
$$
L_1^{(i)}(T_i^-) = \log[\frac{\text{Proba}(T_i = +1|Y_i)}{\text{Proba}(T_i = 0|Y_i)}] = 2\frac{y_i}{\sigma^2} \quad i = 1, 3, 5, 7
$$

Puis :

$$
L_2^{(1)}(v_1) = log[\frac{exp(L_1^{(1)}(T_1)) + exp(L_1^{(3)}(T_3))}{1 + exp(L_1^{(3)}(T_3)) + L_1^{(1)}(T_1))}]
$$
  

$$
L_2^{(5)}(v_5) = log[\frac{exp(L_1^{(5)}(T_5)) + exp(L_1^{(7)}(T_7))}{1 + exp(L_1^{(5)}(T_5)) + L_1^{(7)}(T_7))}]
$$

Et enfin :

$$
L_3^{(5)}(Z_5) = L_2^{(1)}(v_1) + L_2^{(5)}(v_5)
$$
  

$$
L_3^{(3)}(Z_3) = \log[\frac{\exp(L_1^{(7)}(T_7)) + \exp(L_1^{(3)}(T_3))}{1 + \exp(L_1^{(3)}(T_3) + L_1^{(7)}(T_7))}]
$$

Maintenant, on peut regarder le bloc du bas.

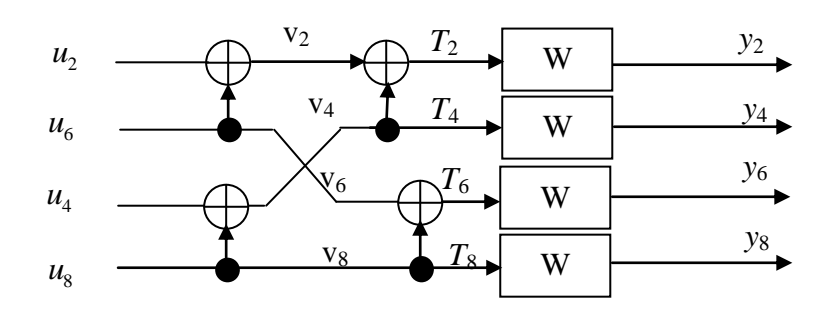

On peut alors écrire les différents équations :  
\n
$$
L_1^{(i)}(T_i^-) = \log[\frac{\text{Proba}(T_i = +1|Y_i)}{\text{Proba}(T_i = 0|Y_i)}] = 2\frac{y_i}{\sigma^2} \quad i = 2, 4, 6, 8
$$

Puis :

$$
L_2^{(2)}(v_2) = log[\frac{exp(L_1^{(2)}(T_2)) + exp(L_1^{(4)}(T_4))}{1 + exp(L_1^{(2)}(T_2)) + L_1^{(4)}(T_4))}]
$$
  

$$
L_2^{(6)}(v_6) = log[\frac{exp(L_1^{(6)}(T_6)) + exp(L_1^{(8)}(T_8))}{1 + exp(L_1^{(6)}(T_6)) + L_1^{(8)}(T_8))}]
$$

Et enfin :

$$
L_3^{(6)}(u_6) = L_2^{(2)}(v_2) + L_2^{(6)}(v_6)
$$
  

$$
L_3^{(4)}(u_4) = \log[\frac{\exp(L_1^{(8)}(T_8)) + \exp(L_1^{(4)}(T_4))}{1 + \exp(L_1^{(8)}(T_8) + L_1^{(4)}(T_4))}]
$$

Quand on rassemble avec les blocs d'entrée :

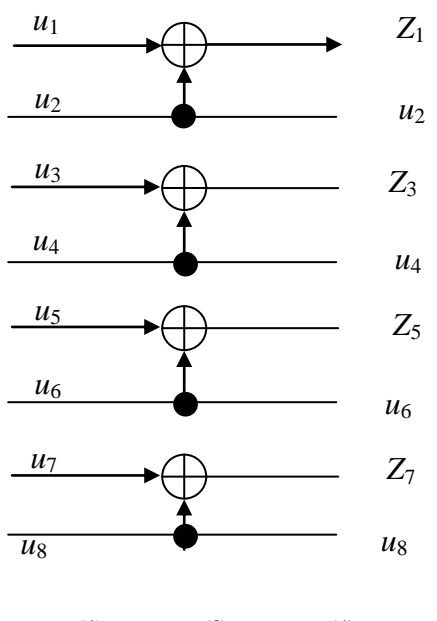

 $L_4^{(4)}(u_4) = L_3^{(3)}(Z_3) + L_3^{(4)}(u_4)$ 

De même :

$$
L_4^{(6)}(u_6) = L_3^{(5)}(Z_5) + L_3^{(6)}(u_6)
$$

Pour calculer  $u_7$ , il faut revenir au premier schéma :

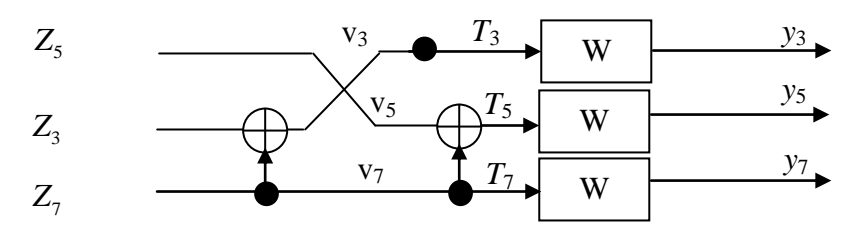

On connaît  $Z_3 = u_3 \oplus u_4$ ; il reste :

$$
L_3^{(7)}(Z_7) = (1 - 2.\hat{Z}_3) \cdot L_2^{(3)}(v_3) + L_2^{(7)}(v_7)
$$

Avec :

Et :

$$
L_2^{(7)}(v_7) = (1 - 2.\hat{Z}_5) \cdot L_1^{(5)}(T_5) + L_1^{(7)}(T_7)
$$
  

$$
L_2^{(3)}(v_3) = (1 - 2.\hat{Z}_5) \cdot L_1^{(1)}(T_1) + L_1^{(3)}(T_3)
$$

On peut calculer  $u_8$  en revenant au schéma du bas :

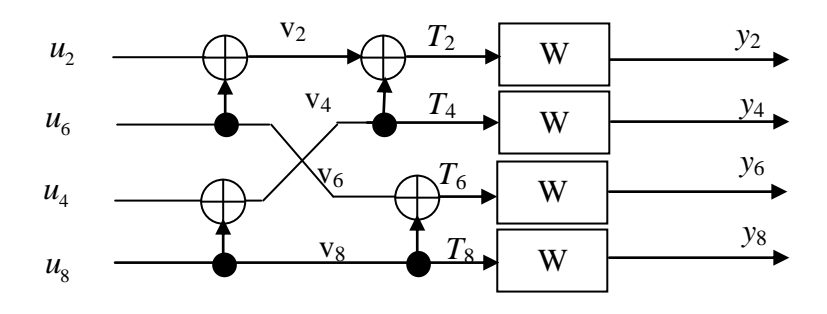

$$
L_3^{(8)}(u_8) = (1 - 2\hat{u}_4) \cdot L_2^{(4)}(v_4) + L_2^{(8)}(v_8)
$$

Avec :

Et :

$$
L_2^{(8)}(\mathbf{v}_8) = (1 - 2\hat{u}_6) \cdot L_1^{(6)}(T_6) + L_1^{(8)}(T_8)
$$
  

$$
L_2^{(4)}(\mathbf{v}_4) = (1 - 2\hat{u}_2 \oplus \hat{u}_6)) \cdot L_1^{(2)}(T_2) + L_1^{(4)}(T_4)
$$

On peut prendre alors une décision hard sur  $u_8$ , ce qui donne pour terminer :

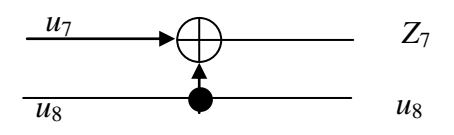

$$
L_4^{(7)}(u_7) = (1 - 2\hat{u}_8) \cdot L_3^{(8)}(u_8) + L_3^{(7)}(Z_7)
$$

Du point de vue du circuit de décodage, on a alors l'architecture suivante :

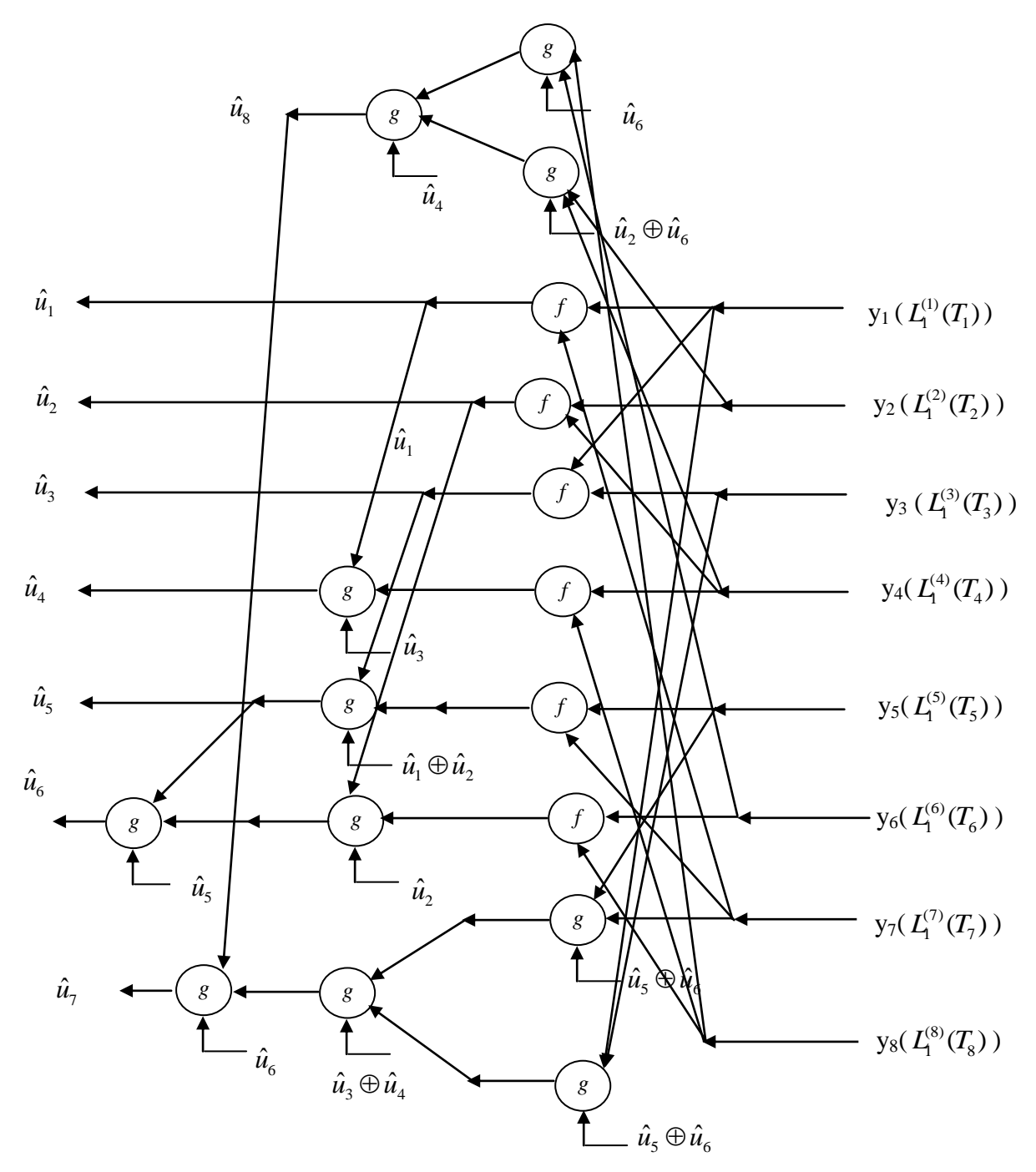

On retrouve alors l'architecture générale de décodage itératif.